## **App Sparkasse: Weitere Konten hinzufügen**

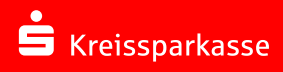

Die nachfolgende Beschreibung gilt für das Betriebssystem iOS. Für andere mobile Betriebssysteme kann die Vorgehensweise leicht abweichen.

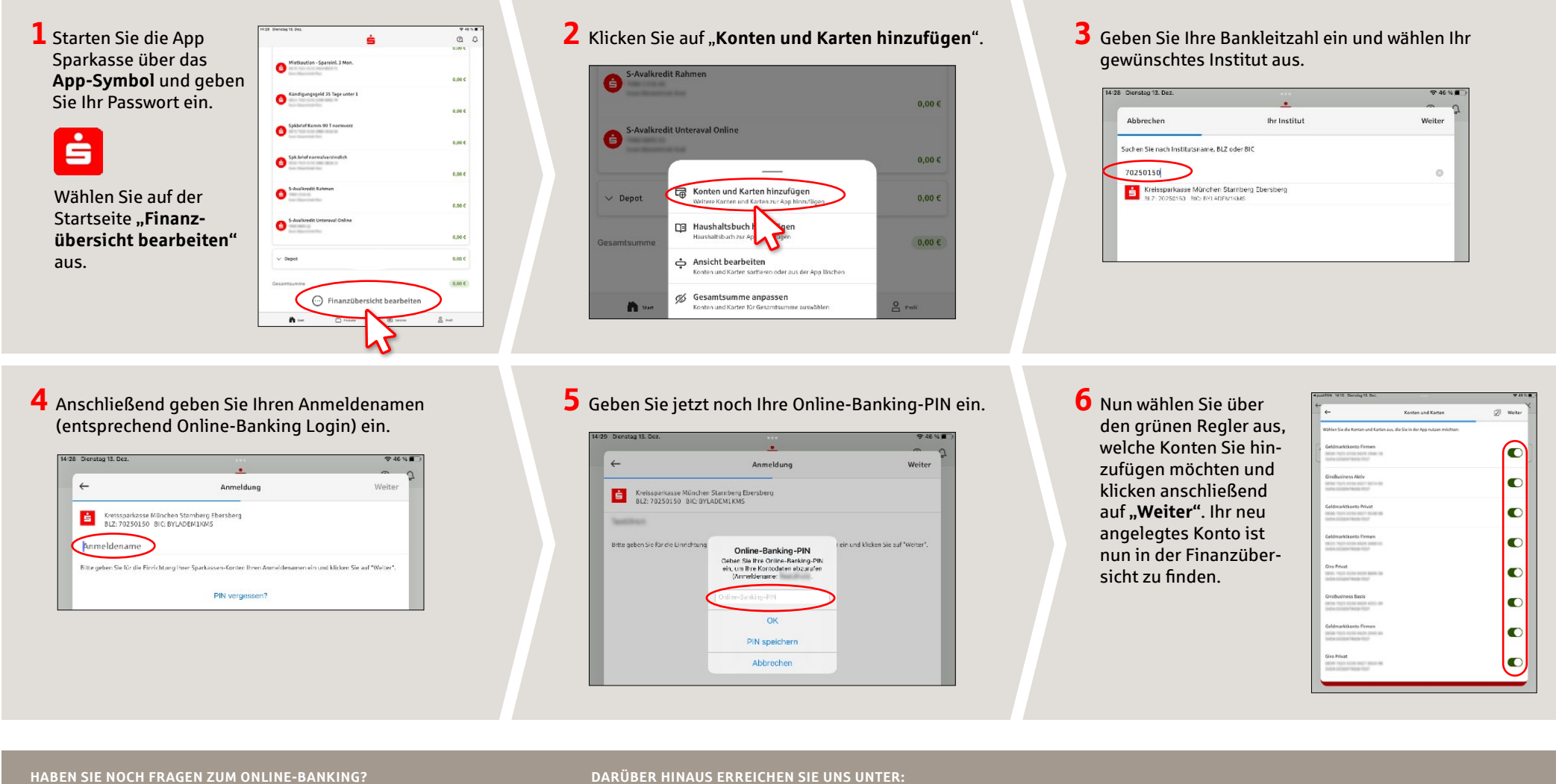

**Online-Banking-Support |** Telefon **089 23801 2103**

Weiterführende Informationen zum Online-Banking erhalten Sie unter: **www.kskmse.de/kurzanleitungen**

**DARÜBER HINAUS ERREICHEN SIE UNS UNTER:**

**www.kskmse.de/filialfinder**